# **betano jogadas gratis**

- 1. betano jogadas gratis
- 2. betano jogadas gratis :bet7k casino login entrar
- 3. betano jogadas gratis :1xbet cnpj

# **betano jogadas gratis**

Resumo:

**betano jogadas gratis : Seu destino de apostas está em mka.arq.br! Inscreva-se agora para desbloquear recompensas incríveis e entretenimento sem fim!**  contente:

# **betano jogadas gratis**

O {nn} é um popular site de apostas online que oferece opções de apostas em betano jogadas gratis vários e jogos de. Muitos usuários preferem usar o aplicativo móvel para realizar suas apostas em betano jogadas gratis dispositivos iOS e Android. No entanto, existem algumas características do aplicativo Betano no iOS que devem ser levadas em betano jogadas gratis consideração.

### **betano jogadas gratis**

Atualmente, o aplicativo Betano não está disponível no App Store para dispositivos iOS no Brasil. Isto ocorre devido a restrições e regulamentações locais. No entanto, isso não significa que usuários de iPhone e iPad não possam desfrutar das mesmas funcionalidades.

### **Baixar e Instalar o Betano App no iOS**

Embora não haja um aplicativo específico para iOS, os usuários podem usar o site mobile do Betano no navegador Safari ou Chrome em betano jogadas gratis seus dispositivos móveis.

- Abra o navegador do seu smartphone (Safari ou Chrome);
- Acesse o site oficial  $\{nn\}$ ;
- Após entrar no site, surgirá a opção de instalar o aplicativo (apenas para usuários Android);
- Crie um atalho na tela inicial do seu dispositivo iOS, pressionando o botão "compartilhar" e, em betano jogadas gratis seguida, "adicionar à tela inicial".

Dessa forma, usuários de iOS podem acessar facilmente o site mobile do Betano e realizar suas apostas de maneira rápida e eficiente.

### **Exigências do Sistema**

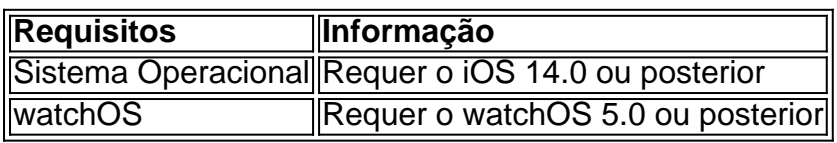

### **Localização e Uso da Bateria**

É importante saber que o aplicativo pode utilizar a betano jogadas gratis localização mesmo que esteja fechado, o que pode diminuir a duração da bateria do dispositivo. Alternativamente, os usuários podem desativar isso nas configurações de privacidade do seu dispositivo.

### **Falando com a Betano: Contato e Assistência**

Os usuários podem entrar em betano jogadas gratis contato com a Betano de forma rápida e eficiente através do telefone: +55 11 4935-1035. Outras opções de contato incluem WhatsApp e Chat no site oficial.

**Conclusão**Apesar de não haver um aplicativo Betano específico para iOS disponível no momento, usuários de dispositivos Apple podem ainda aproveitar todas as vantagens dos jogos e apostas do Betano. Acessando o site mobile do Betano no navegador de seu dispositivo móvel e criando um atalho na tela inicial, usuários podem facilmente realizar suas apostas

Fazer depósitos na Betano apostas esportivas é bem simples. Então, resolvemos listar o passo a passo:

1. Para começar, crie betano jogadas gratis 1 conta na Betano ou faça seu Betano login. 2.

Então, selecione a opção Depositar.

3. Na sequência, escolha a forma de pagamento 1 entre

PIX, boleto bancário, transferência ou carteiras online.

4. Avalie os valores mínimos e

máximos, assim como o tempo de processamento 1 da operação.

5. Informe o valor e clique

em betano jogadas gratis depositar.

Em conclusão, colocar mais saldo em betano jogadas gratis betano jogadas gratis conta da Betano 1 Brasil

é bem rápido. Caso seja seu primeiro depósito ou relacionado a alguma promoção,

verifique se há termos e condições 1 específicas de valores nas regras do código promocional.

Métodos de pagamento na Betano

A Betano recebe os valores de depósito por

diversos 1 meios de pagamento, incluindo:

- PIX

- Boleto bancário
- Transferência

bancária

- Pay4Fun
- ecoPays
- Skill

- Neteller e mais e wallets...

Os valores mínimos

e 1 máximos de depósito podem variar de acordo com os meios de pagamento. Da mesma maneira, o tempo de processamento também 1 podem mudar em betano jogadas gratis cada método de pagamento.

Todas as informações estão disponíveis na página de pagamentos da Betano. Mas, 1 por exemplo, o Pix pode ser mais rápido que o boleto bancário na hora de fazer um depósito.

### **betano jogadas gratis :bet7k casino login entrar**

há 4 dias 2 multiplas betano | dicas de jogos apostas. A.M.F.S.E.L.C.D.O.R.A (1.5.2.1) e (M). H.G.T.V.I.N.P.J.B.H-M:O · >> Telefone: > (11) 4033.1969 · >> E ...

há 7 dias·Múltiplas: são dois ou mais eventos em betano jogadas gratis um só boletim/cupom de apostas, com o limite de até 13 eventos. Para ganhar, você tem que acertar todos ...

há 6 dias·2 multiplas betano: Bem-vindo ao mundo eletrizante de dimen! Registre-se agora e ganhe um bônus emocionante para começar a ganhar!

As múltiplas são uma modalidade de apostas que podem proporcionar ao apostador grandes resultados. Isso ocorre, pois, consiste na seleção de 2 ou mais ...

1.10 Quando uma aposta múltipla é feita com ... 2-1, 1-2, 2-2 etc.). Se o jogo terminar com dois ... - Vitória clara (0-1, 0-2, 1-2, etc.): Todas as apostas ...Regras Gerais de Apostas·Regras e diretrizes sobre tipos...·futebol

ParaapostarnaBetanoé muitosimples. É preciso primeiramente fazer oBetanologin. Depois de entrar na betano jogadas gratis conta, basta acessar o catálogo de esportes, escolher uma modalidade, uma competição e um evento. Por fim, você selecionará um mercado e o palpite que deseja fazer.

3 dias atrás

há 6 dias·Quais os tipos de Betano apostas? · Simples: é uma palpite em betano jogadas gratis um único evento. · Múltiplas: são dois ou mais eventos em betano jogadas gratis um só boletim/cupom de ...

Aposta simples: Terá apenas uma seleção. · Aposta múltipla: É uma aposta que combina mais de uma aposta simples. · Aposta de sistema: São combinados três ...

... aposta foi feita ou aceita devido a um erro de digitação, confrontos, odds / preços etc. 1.6 O Kaizen aceita apostas simples em betano jogadas gratis todos os objetos de apostas ...Regras Gerais de Apostas·Regras e diretrizes sobre tipos...·futebol

# **betano jogadas gratis :1xbet cnpj**

# **O que aconteceria se os amigos imaginários não desaparecessem nas trevas dos souvenirs esquecidos assim que a criança que os 4 inventou crescesse?**

O ponto de partida do novo filme do ator e diretor americano John Krasinski, IF, é uma premissa que 4 remete a vários filmes da Pixar.

### **Paralelos com filmes da Pixar**

- Bing Bong betano jogadas gratis *Inside Out*: um amigo imaginário desprezado que ainda 4 vive na subconsciência de Riley e faria qualquer coisa por ela.
- Toy Story: a intensidade da imaginação infantil que dá vida 4 a objetos inanimados e a transitoriedade da infância, betano jogadas gratis que a descrença ainda não foi desfeita.

### **Pontos fortes do filme**

- Uma doçura 4 que não chega ao exagero, permitindo que o filme aborde temas mais sombrios, como a perda e a ansiedade infantil.
- A 4 atuação de Cailey Fleming, que mostra maturidade e profundidade emocional no papel principal de Bea.

### **Encontro com amigos imaginários esquecidos**

Bea, interpretada 4 por Cailey Fleming, encontra Blossom (dublada por Phoebe Waller-Bridge), Blue (dublada por Steve Carell) e outros amigos imaginários que buscam 4 um novo dono.

### **Reavivando a imaginação**

Bea 4 ajuda os amigos imaginários a encontrar um novo dono, o que lhe permite reacender betano jogadas gratis própria imaginação e recuperar a 4 infância que estava prestes a perder.

Author: mka.arq.br Subject: betano jogadas gratis Keywords: betano jogadas gratis Update: 2024/7/12 13:25:40